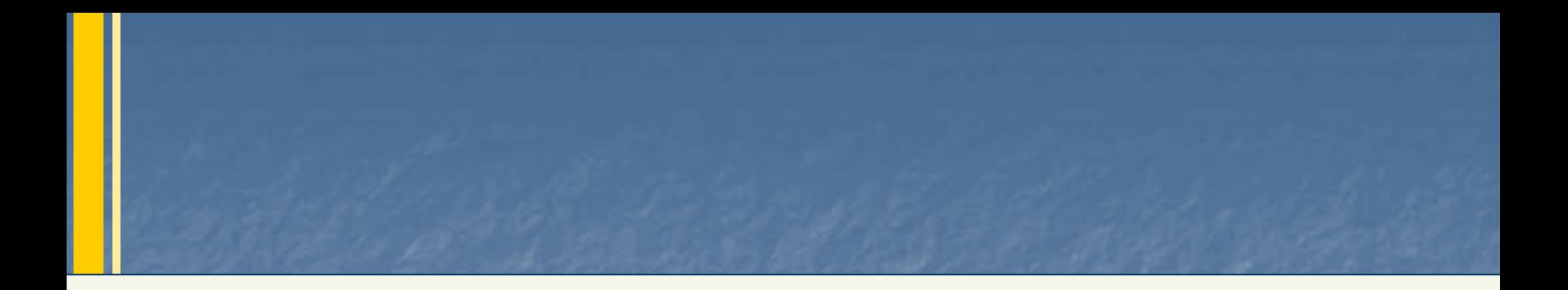

# **Network Knowledge Call #3**

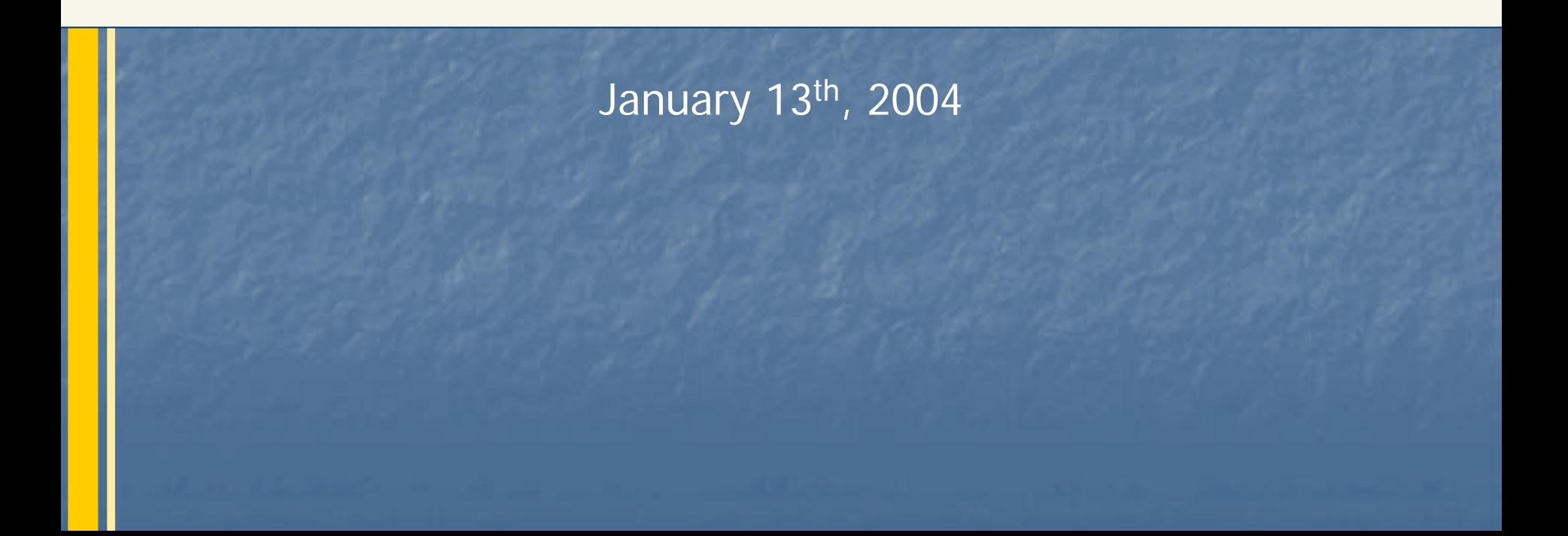

#### **Outline**

- ¾ Node Building Resources Review
- ¾ Mentoring Meeting Announcement/Reminder
- ¾Flow Deployment Resources Review
- ¾ Network Security
	- Online Demonstration at the end of the call

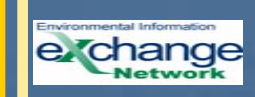

#### **Resources for Node Builders**

- ¾ Network Help Desk
- ¾ Demonstrated Node Configurations (DNCs)
- ¾ Testing Tools
	- •<https://test.epacdxnode.net/test/>
- ¾ Exchange Network Discussion Board
- ¾ Guidance and Technical Documents
- ¾ Node Mentoring Group

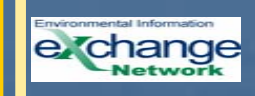

#### **Network Help Desk**

The CDX/Network Help Desk is available for any Network or Node building question.

#### **By Telephone:**

Call our toll-free line between the hours of 8:00 am and 6:00 pm (Eastern) at 888-890-1995 (Select Option 2).

#### **By E-Mail:**

Send support requests to nodehelpdesk@csc.com

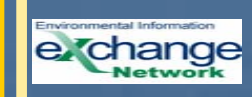

### **Version 1.1 DNCs**

- $\blacktriangleright$  **Java-based (Integrated Client and Server DNC)**
	- • **Apache Axis 1.1** – **Apache Axis 1.1** – DNC can be used with any Java-Based middleware, (e.g., WebLogic, WebSphere, XAware, Oracle 9i

#### $\blacktriangleright$ **Microsoft .NET DNCs**

- •. [DNC for server side using Microsoft .NET C#.](http://test.epacdxnode.net/CDX_DOTNET_V10.zip) This requires .NET framework 1.X and WSE 1sp1.
- •DNC for server side using Microsoft .NET VB . This requires .NET Framework 1.X and WSE 1sp1. DNC [\(](http://test.epacdxnode.net/CDX_VBDOTNET_V10.zip)executable files[\)](http://test.epacdxnode.net/CDX_VBDOTNET_V10.zip) for client side (to generate requests) for Microsoft NFT
- Sample client for .NET This is a sample client that uses the included r <u>Sample client for .NET\_</u> This is a sample client that uses the included requestor<br>library [\(](http://test.epacdxnode.net/CDX_REQUESTOR_CLIENT.zip)CDX\_DOTNET\_REQUESTOR.DLL). This library is all that is needed to communicate with a Node from any .NET language (e.g., VB, C#, J#). Only requires the .NET Fra mework 1.X and WSE 1sp1.
- •Also available is a  $C#$  client library (.zip file). This allows you to change the requestor library above. If you don't want to change the API, you should d ownload the .NET Sample Client. Requires the .NET Frame work 1.X and 1sp1.

#### ¾ **All Tools available o n t he Exchange Net work Website "Tool Box" Section**

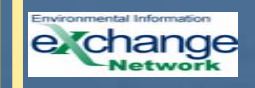

#### **Test Tools**

<https://test.epacdxnode.net/test/>

- ¾ $\triangleright$  This application provides the ability to test any Node in the Exchange Network, by triggering Network WSDL-compliant requests on that Node.
- $\blacktriangleright$  If a Node passes a test with this tool, it is very likely, the Node will be interoperable with other Network WSDL-compliant Nodes.
- $\blacktriangleright$  This tool, which is intended to verify general compliance with the Functional Specification, focuses on interoperability among Nodes. Testers can choose to perform either:
	- interactive tests
	- automatic tests.

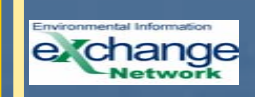

#### **Guidance and Technical Documents**

- ¾ Network Node Functional Specification v1.1
- ¾ Network Exchange Protocol v1.1
- ¾ Node Implementation Guide v1.0
- ¾ Flow Configuration Document Template v1.0\*
- ¾ Node, Flow, and Client Definitions and Implementation Statuses
- \* Available February 2004
- ¾ Administrator's Guide to Network Security\*
- ¾ Network Security Policy Document v1.0<sup>\*</sup>
- ¾ Network Security **Specifications**
- ¾Network Security Guidelines
- ¾ Network Security White Paper
- ¾ Core Reference Model
- ¾XML Schema Design Rules

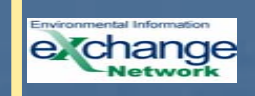

## **Node Mentoring Group**

- ¾ Node Mentoring Group National Meeting – "Sharing What We Node"
	- New Orleans, February 9<sup>th</sup>-10<sup>th</sup>, 2004.
	- Workshop sessions will include topics such as the " Practical Do's and Don'ts of Setting Up Nodes" and presentations by leading web services vendors and Node pilot project vendors.
	- The workshop venue is the Royal S t. Charles Hotel in New Orleans (1-866-658-4737). Those interested in attending the workshop should make hotel reservations by January 15, 2004.
	- For more information about the Workshop, contact David Ellis via email at david.h.ellis@maine.gov.

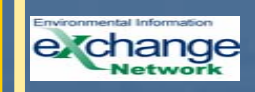

#### **Flow Deployment**

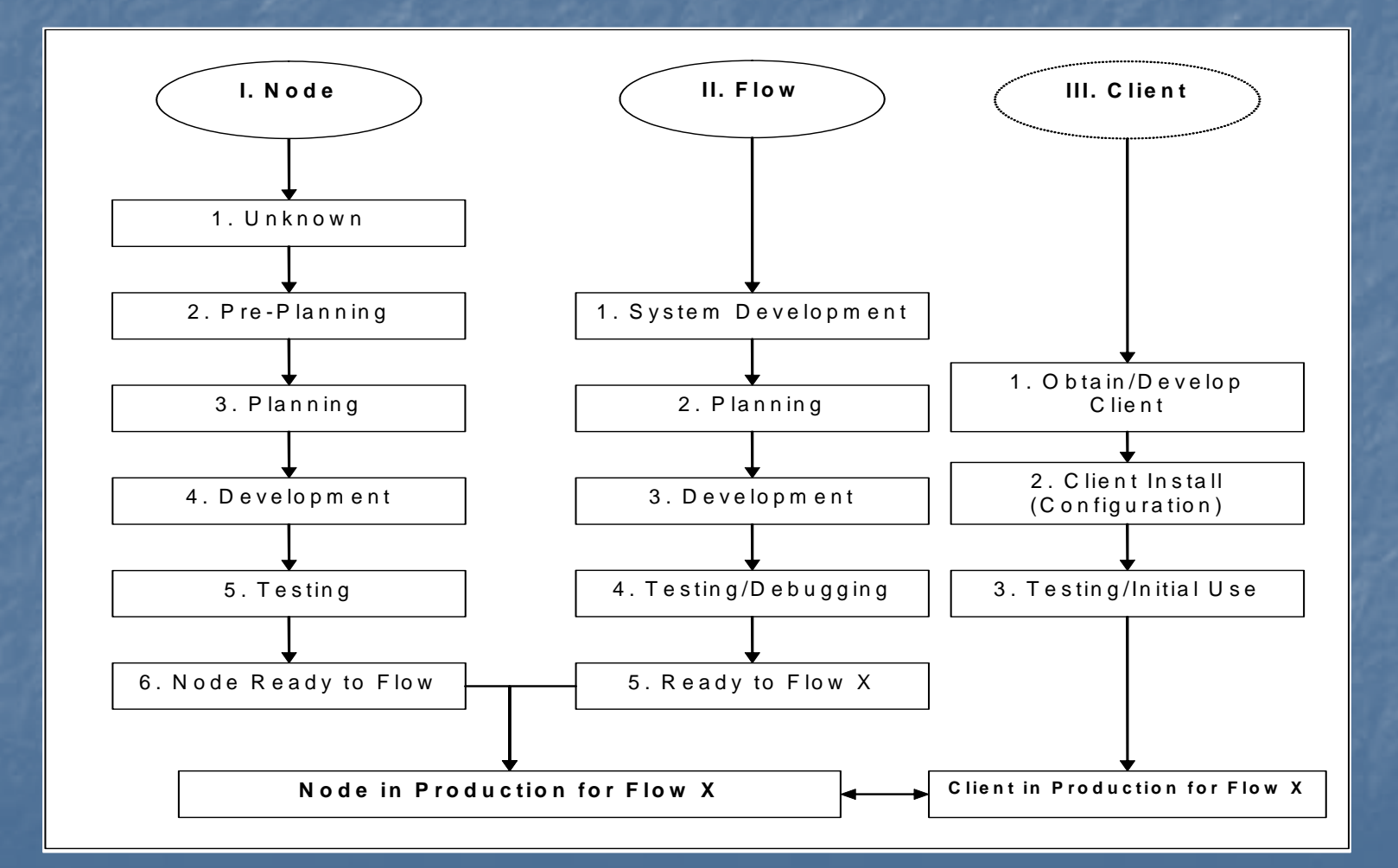

#### **Flow Deployment: Requirements and Resources Available**

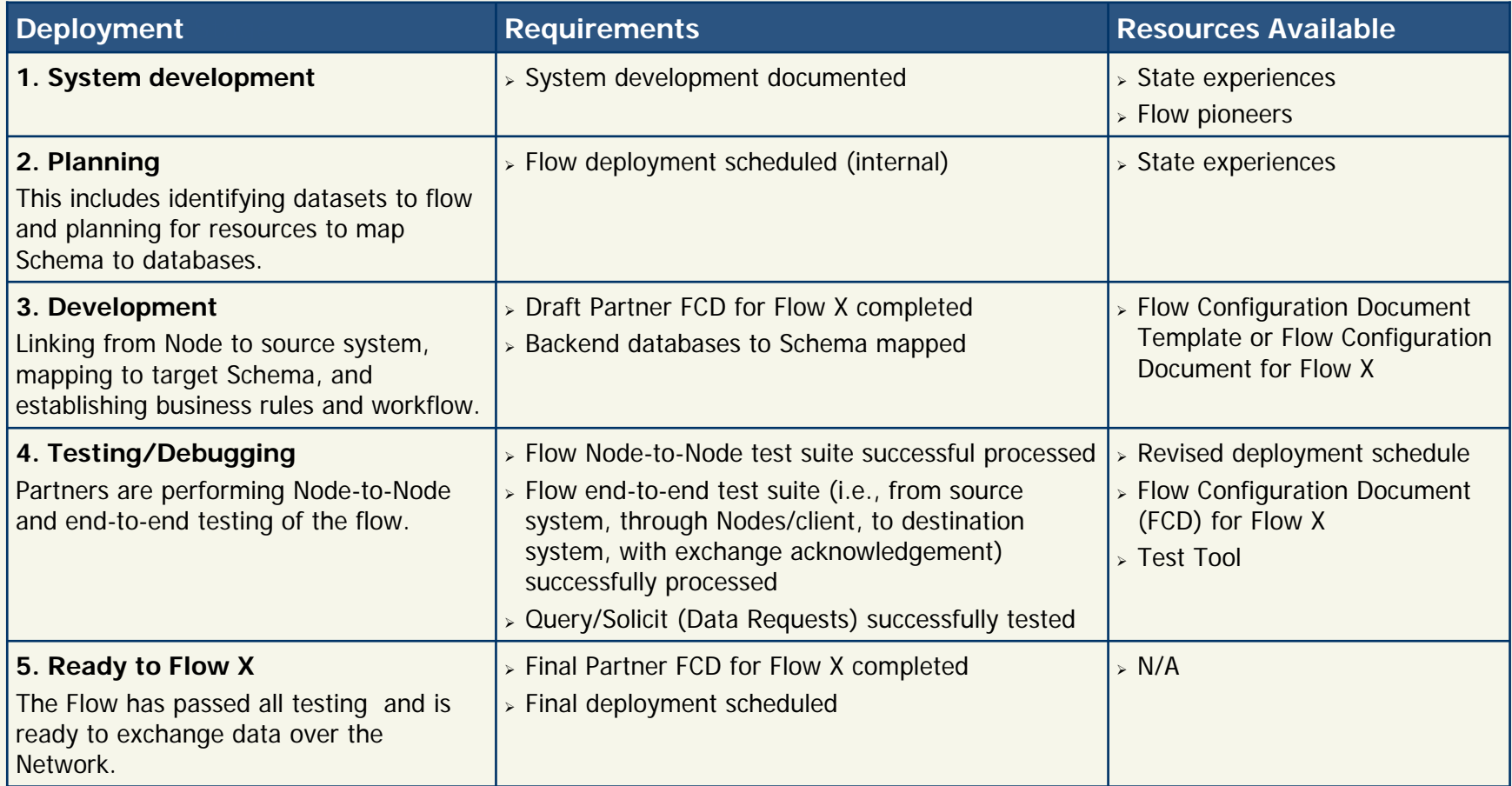

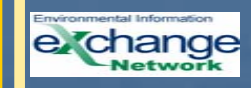

# **Status of Current Schema and Flow Development**

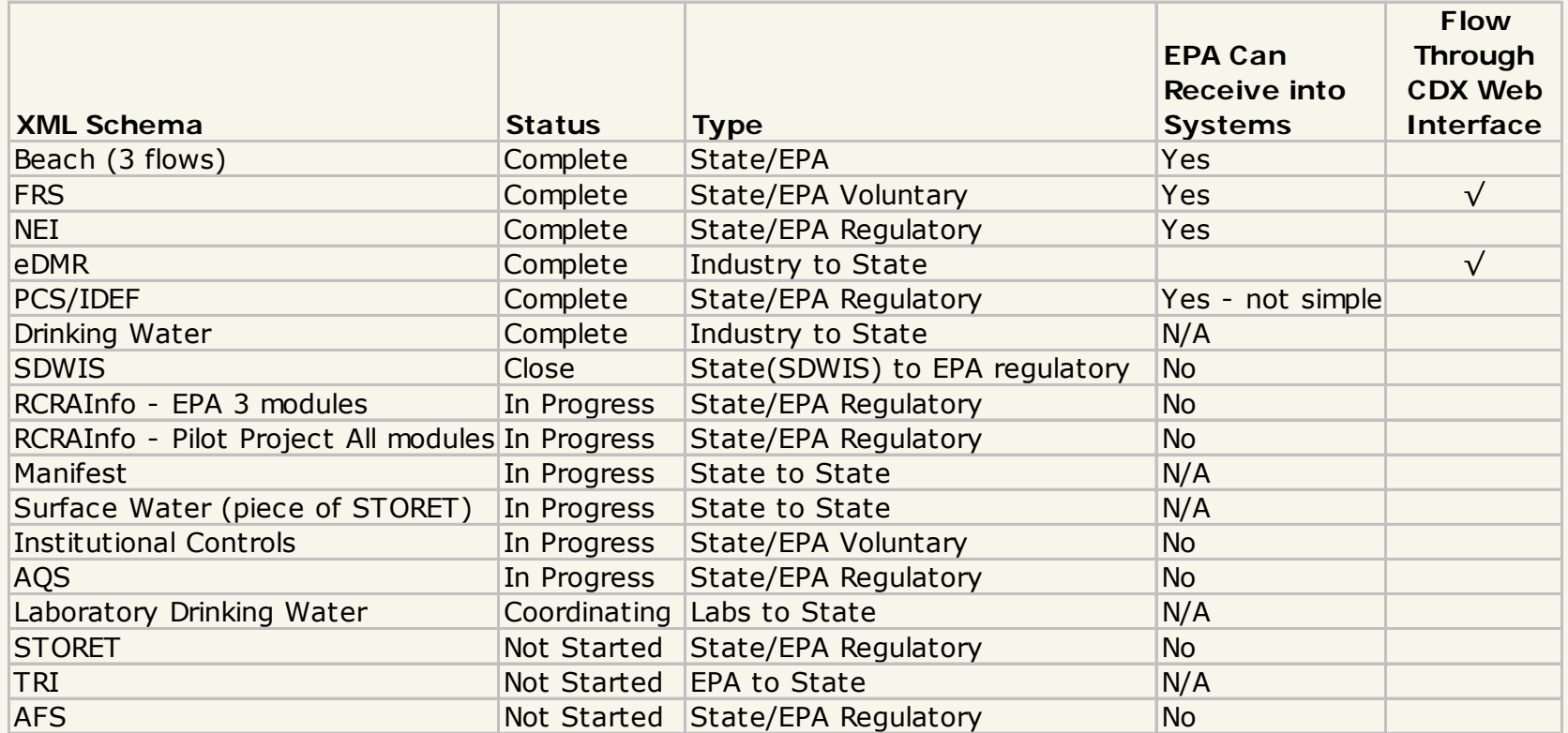

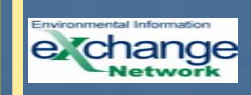

#### **The Flow Configuration Document**

The Flow Configuration Document (FCD) Template identifies the universe of information Network Partners should consider when documenting and implementing a Flow or a Common Data Service.

• A Flow Configuration Document may include, by reference, information from many other documents (Schema, system code lists, or procedures).

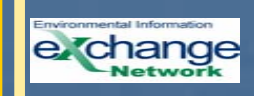

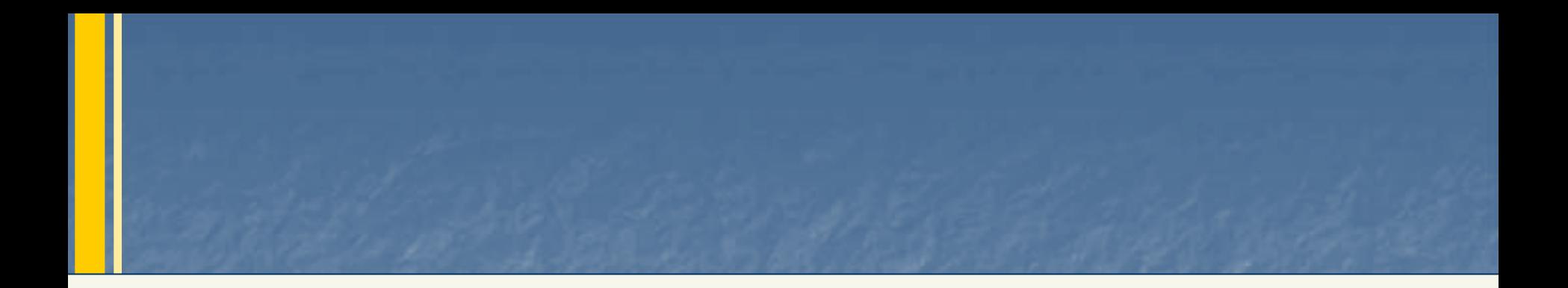

# **Network Security**

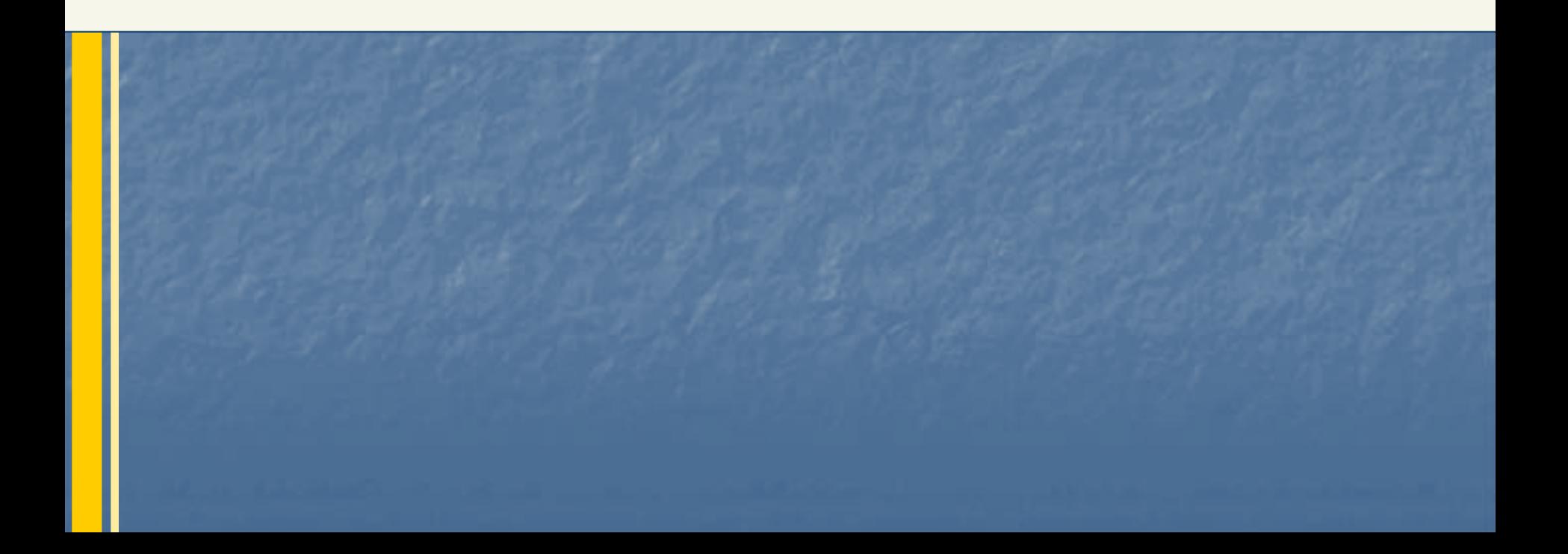

#### **Network Security Risks**

The following is a list of typical threats to information security in distributed Web services network.

- ¾ Unauthorized Access to Web Services
- ¾ Unauthorized Information Flow
- ¾ Vandalism and Sabotage
- ¾ Theft and Fraud
- ¾ Violation of Data Integrity

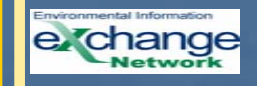

## **Security Definitions**

- ¾ **Secure Socket Layer (SSL):** specifies a mechanism for providing data security layered between application protocols.
- ¾ **Hyper Text Transport Protocol Secure (HTTPS):** This is HTTP using SSL. Using HTTPS in the URL instead of HTTP directs the message to a secure port number rather than the default Web port number of 80.
- ¾**Public Key Infrastructure (PKI):** uses a pair of asymmetric digital keys to encrypt transmitted data. The PKI model also involves certificate authorities issuing certificates with public asymmetric keys and authorities that assert properties other than key ownership (for example, attribute authorities).

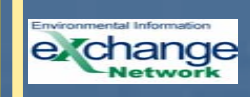

#### **Authentication Definition**

- $\blacktriangleright$  Authentication is the process of verifying that a subject, either a user or a machine, is who they claim to be. The authentication process requires that the subject present evidence, or a credential. The credential is then checked or verified against an authority.
- $\blacktriangleright$  Types of Authentication:
	- •User Authentication
	- •Machine Authentication
	- •Message Authentication

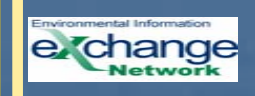

#### **Authorization Definition**

- $\triangleright$  Authorization is a process that establishes entitlement of a user. The user or principal, although authenticated, may not be allowed to access certain network services based on a security policy. Given the authenticated user identity (the subject) and the security policy of a network resource (the object), a Network Node can determine whether or not to grant access.
- $\blacktriangleright$  Authorization determines whether the service provider has granted access to the Web service to the requestor. It answers the question:

Is operation X by principal Y on resource Z permitted?

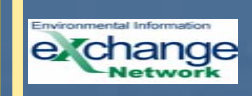

### **Network Security Requirements**

There is no such thing as perfect security. However, a Network Node is considered secure or strong if it meets the following general requirements:

- ¾ **Authentication**
- ¾ **Authorization**
- ¾ **Confidentiality**
- ¾**Message Integrity**
- ¾ **Non-repudiation (optional)**

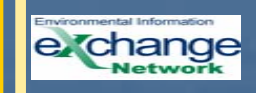

#### **Centralized Security Approach**

- $\triangleright$  Given the number of Nodes on the Network and the diversity of IT environments, it is unrealistic to require all Nodes to develop and deploy similarly strong security components.
- $\triangleright$  It is necessary to develop components or Web services that can be shared or reused by all Nodes. "Centralization" is fundamental to reducing development and administrative costs, and complexity.
- $\blacktriangleright$  Although centralized services are resources to Nodes, their usage is not mandatory. Nodes can still leverage existing security infrastructure and perform additional verification and validations if necessary.

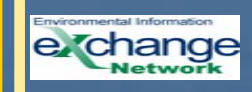

#### **Network Security Infrastructure aka NAAS**

- $\blacktriangleright$  **NAAS Web Service Interface:** SOAP service that exposes user authentication and authorization functions to all state Nodes. It is the e ntry point for all service requests.
- ¾> **Network Authentication Service**: This is a subsystem for verifying subject (user or machine) identity.
- $\blacktriangleright$  **Network Authorization Service**: This component is for entitlement management. Aut h orization is t ypically role-based or policy-bas e d. It mu st b e flexible s o t hat a v ariety o f factors can be part of the decision to grant or deny access to specific resourc es.
- ¾ **User I dentity Management:** This component is responsible for registering users, removing users, and modifying user profiles.
- $\blacktriangleright$ > **Policy Management:** The component allows administrators to create or modify rules or policies for resource access.
- ¾> **Vulnerability Management:** This component tracks instances of security breaches and generates reports that contain specific information about vulnerability and actions taken. A good vulnerability management sy stem helps to prevent security problems from recurring.
- ¾> **Network Certificate Authority:** This component issues and manage certificates used for SSL, encryption and signature.
- ¾> Public Key Management: This component allows users to locate and validate public keys.

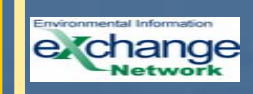

# **Why NAAS?**

- ¾ **Simplify Implementation**
- ¾ **Enhanced Security**
- ¾ **Cost Effective**
- ¾ **Highly Extensible**
- ¾ **Support Single Sign-On (SSO)**
- ¾ **Security Monitoring**

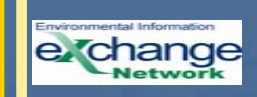

#### **Network Security Infrastructure**

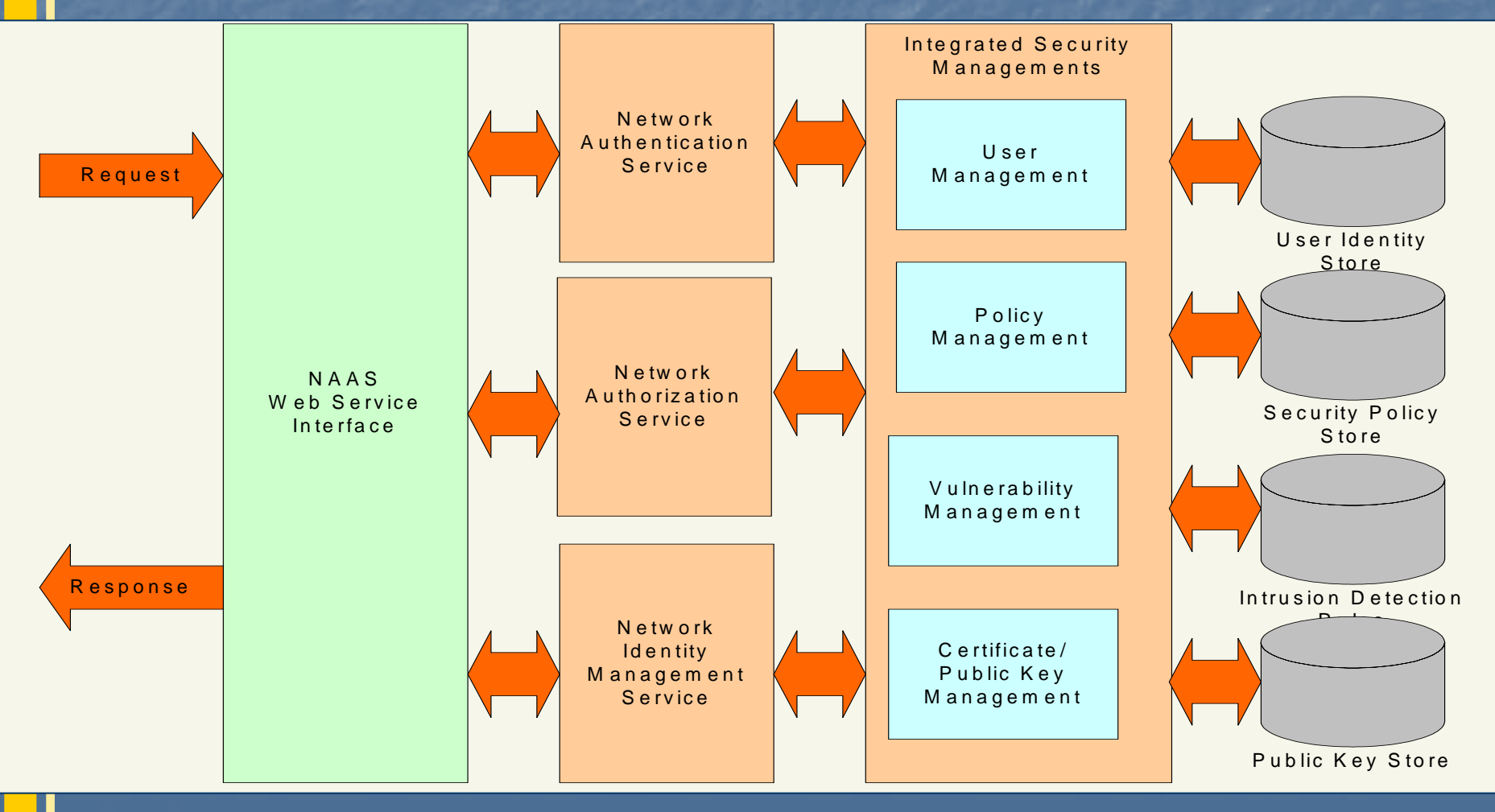

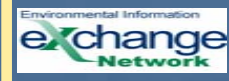

#### **Authentication on the Network**

**Direct Authentication:** the client sends Authenticate messages to the NAAS and obtains a securityToken.

**Delegated Authentication:** the client sends an Authenticate message to a Node. The Node then delegates the authentication request to the NAAS for processing using the CentralAuth method.

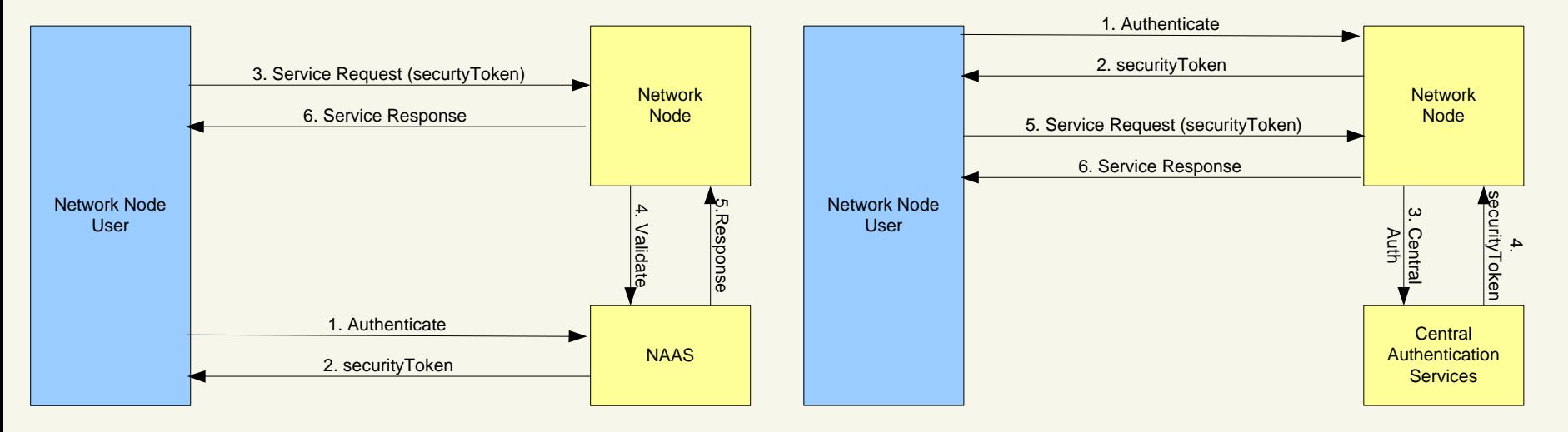

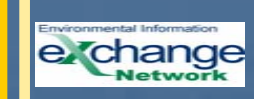

#### **Authorization on the Network**

The Network A uthorization service provides multi-level access controls. The following are the levels of authorization:

- ¾> **Node:** Node is the top level of Access Control. When a subject does not have access to a Network N ode, requests to all Web methods will be denied.
- $\blacktriangleright$ > Method: Method is a child level of Node. When a subject does not have access to a Web method, the requested operation will be rejected. For example, if a user is not allowed to use the Query method, all service requests using Query will be denied.
- $\blacktriangleright$  **Service Request:** Service Request is a child level of Method. It applies to the Query, Solicit, and Execute methods. In the Network Node Functional ase procedures) are one of the parameters in the Query method. Service Request level control allows administrators to determine whether or not a person can perform a datab ase query.
- $\blacktriangleright$ > **Parameter:** Parameter is a child level of Service Request. A database quer (Service Request) may require parameters that determine the scope of the query. Parameter level access control can effectively limit what a user can see in the result set.

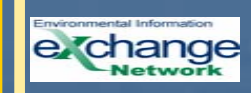

#### **Network Authorization Structure**

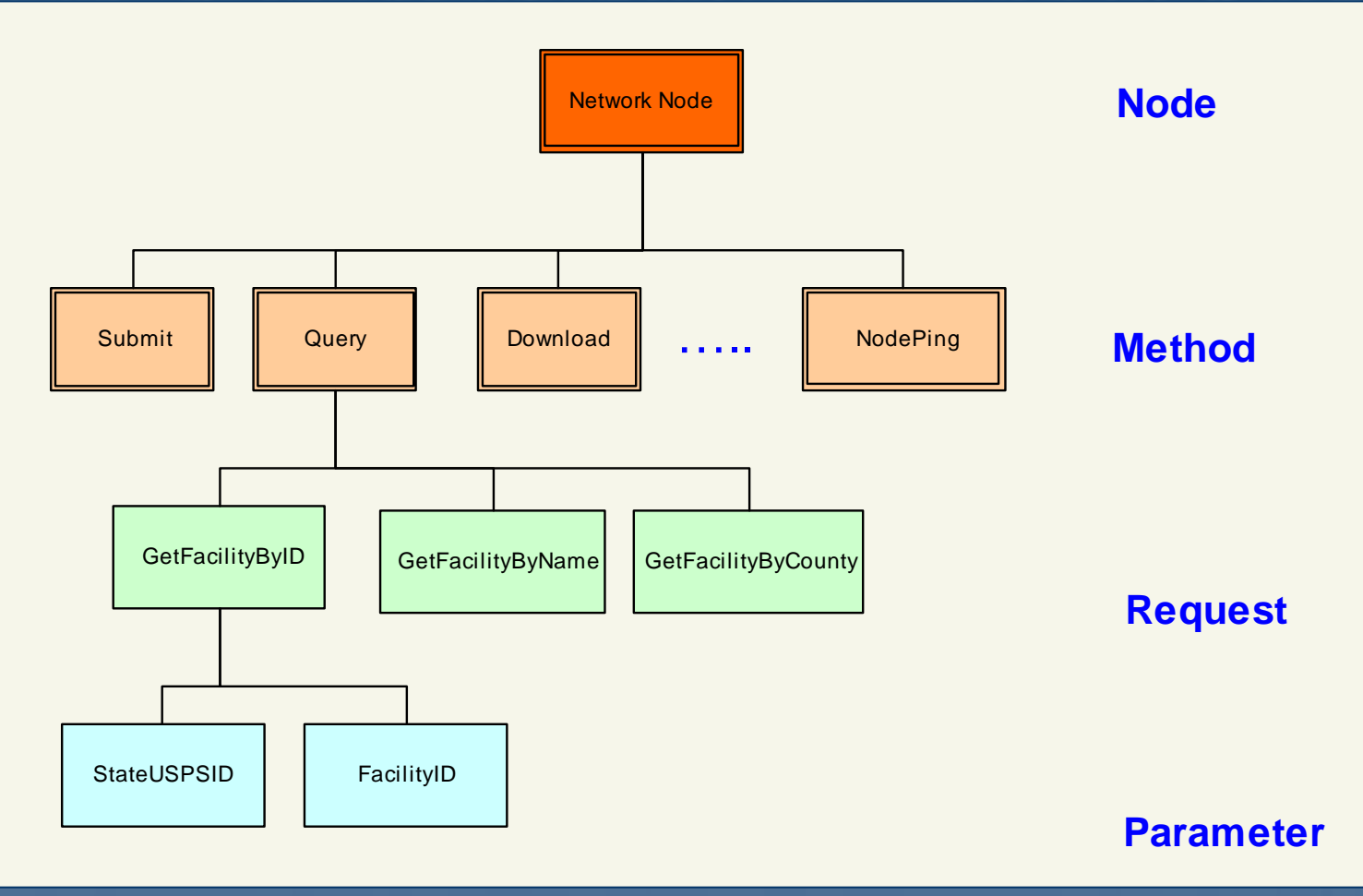

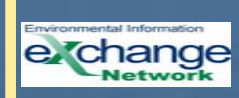

#### **Authorization Defaults**

Based on the type of the user, the following default policies apply:

- ¾ Administrators: When an administrator account is created, the administrator has **all access rights** to the Node they manage, including managing user accounts, create authorization policies, and invoking methods at the Node.
- $\blacktriangleright$  Operators: When an operator account is created, the operator, by default, can conduct **dataflow operations** at the Node they belong to, which means that the operator has access rights to the Web methods provided by the Node.
- ¾ User: When a regular user account is created, the user has **no access rights** to the Node by default. Administrators need to grant rights by explicitly creating authorization policies.

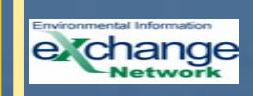

#### **Trust Certificates**

- ¾ Trust Certificates are a way to prove the validity of an entity's public key and may well be the future mechanism to provide single login capabilities in today's corporate networks.
- ¾ The NAAS will act as a Network Certificate Authority (CA) i.e. the trusted third party that vouches for the validity of the certificate. It is up to the CA to enroll certificates, distribute certificates, and finally to remove (revoke) certificates when the information they contain becomes invalid.

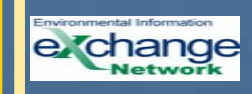

#### **Exchange Network CA Services**

- ¾ Issue SSL Certificate for Network Node.
- ¾ Issue certificate to network users for network authentication.
- ¾ Validate user certificates.
- ¾ Verify Digital Signature.
- ¾ Establish trust relationships among network nodes.

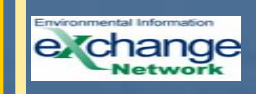

#### **Putting it all together**

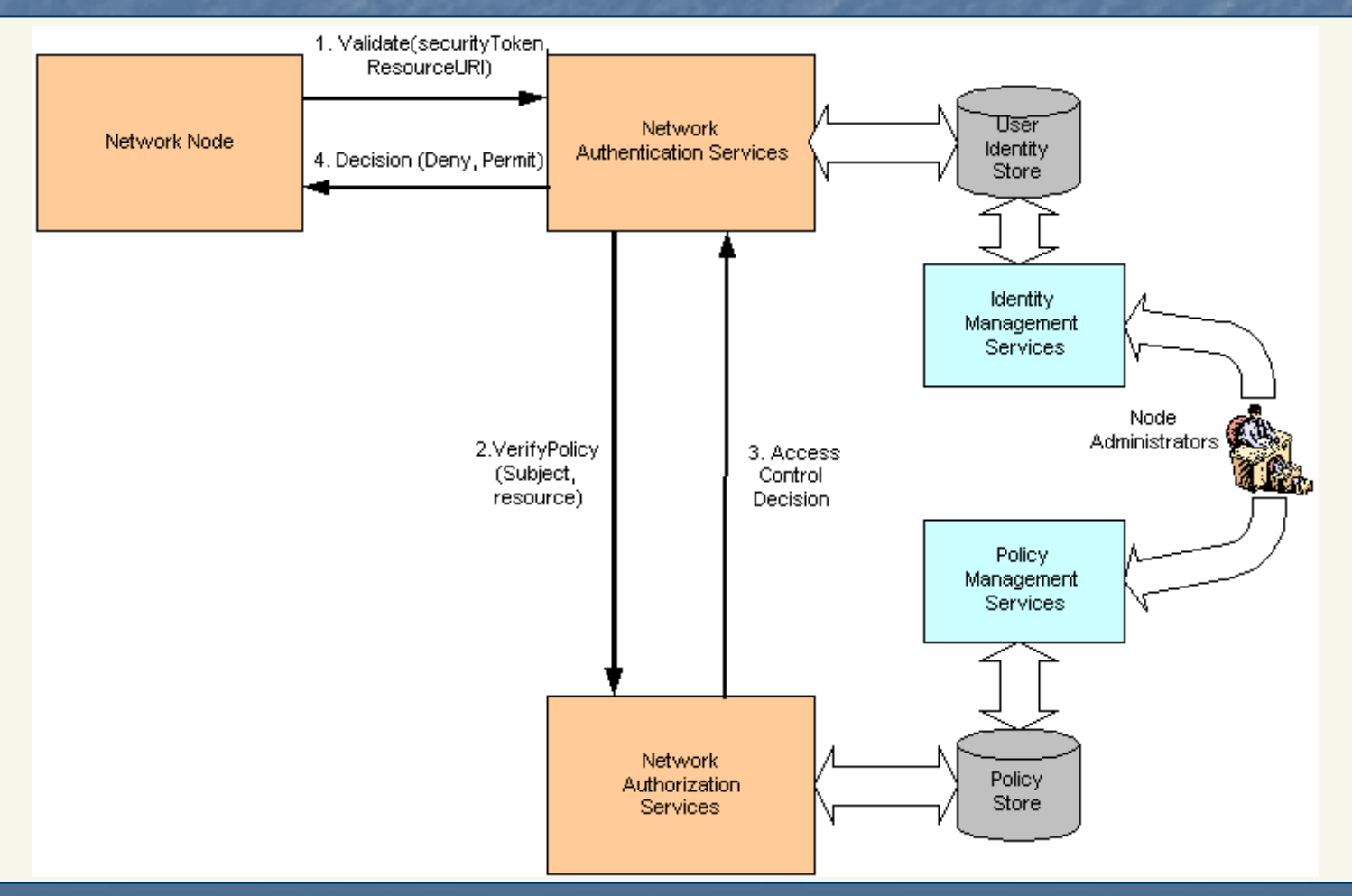

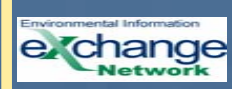

## **Establishing NAAS Accounts**

#### ¾ Three types of NAAS Accounts

- Test Accounts
- •Node Administrator Accounts
- User Accounts
- ¾ Test and Node Administrator accounts established by calling the Network Help Desk
- ¾ User accounts established by the appropriate Node Administrator

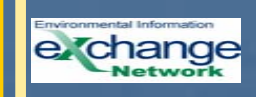

#### **NAAS Test Accounts**

- ¾ Test accounts can be established to assist during Node implementation and testing.
- ¾ Test accounts expire after X days
- ¾ All interactions with the NAAS must use SSL
- ¾ Current ubiquitous test account expires January 20<sup>th</sup>, 2004.

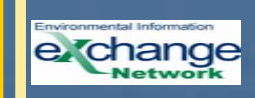

#### **Node Administrators**

- ¾ All Nodes must establish a security contact and obtain NAAS Node administrator's account.
- ¾ Account established by calling the Network Help Desk.

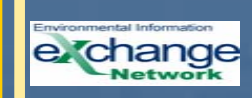

#### **Being a Node Administrator**

A Node Administrator has the right to:

Node Administrator's Policy Management Privileges:

- ¾Add Users
- ¾Delete Users
- ¾Get User List
- ¾Change Passwords
- ¾ Set Policy
- ¾Delete Policy
- ¾ Verify Policy
- ¾ Get Policy List
- ¾ Get Auth Events

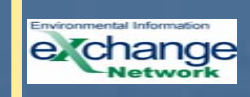

#### **Managing your Account: NAAS GUI**

¾ The Network Authorization Service offers a set of XML Web Services for administrators to manage access control rules and policies. The operations can be performed using either a Web browser or other applications capable of processing SOAP messages. All messages in the authorization service are SOAP/RPC encoded, and they must be sent over SSL.

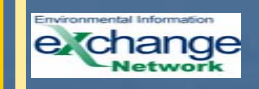

#### **Security Resources**

- ¾Network Help Desk
- ¾Administrator's Guide to Network Security\* - February 2004
- $\blacktriangleright$ Network Security Policy D ocument\* - January/Early February 2004
- ¾Network Security Specifications\* - Complete
- $\blacktriangleright$  Network Security Guidelines - Complete available at [http://www.exchangenetwork.net](http://www.exchangenetwork.net/).
- ¾ Network Security White Paper - Complete available at [http://www.exchangenetwork.net](http://www.exchangenetwork.net/).
- \* Document will only be made available to Node Administrators.

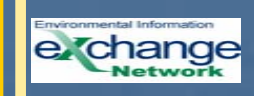

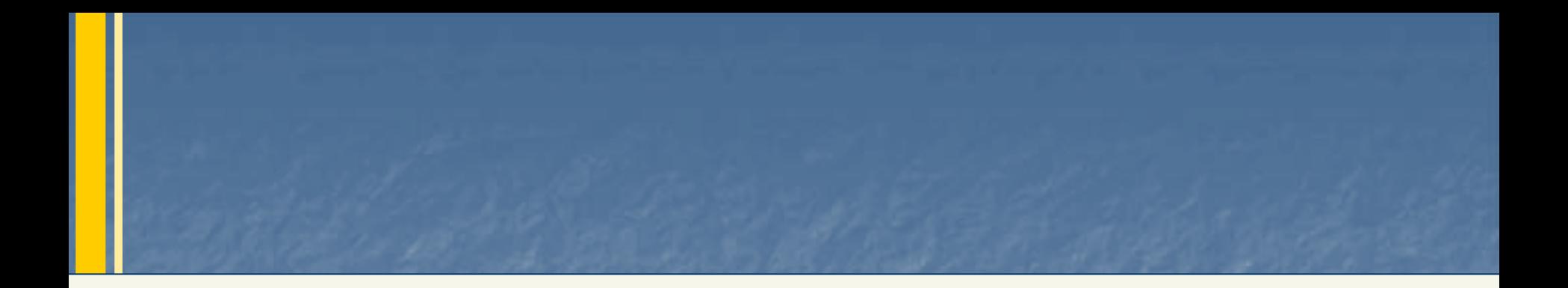

# **Questions?**

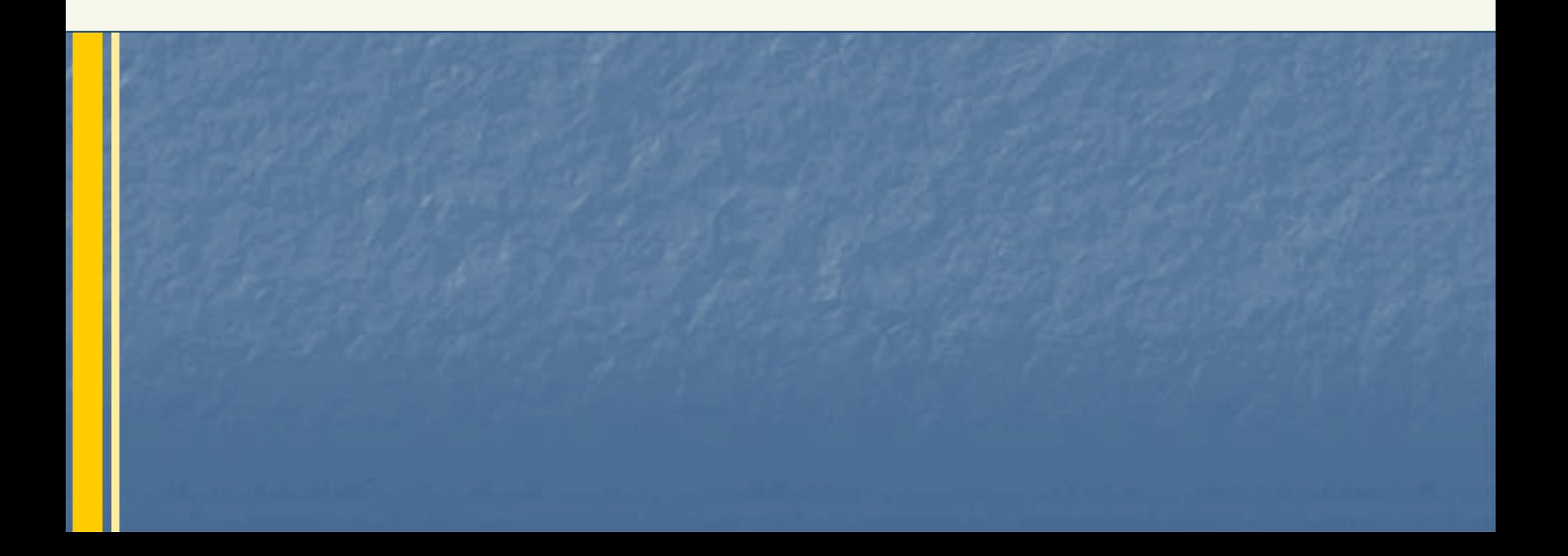

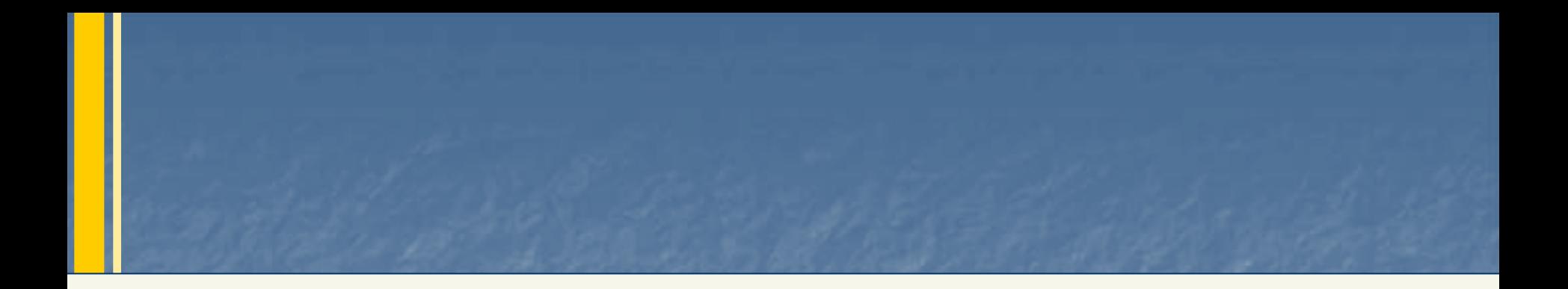

# **NAAS Demonstration**

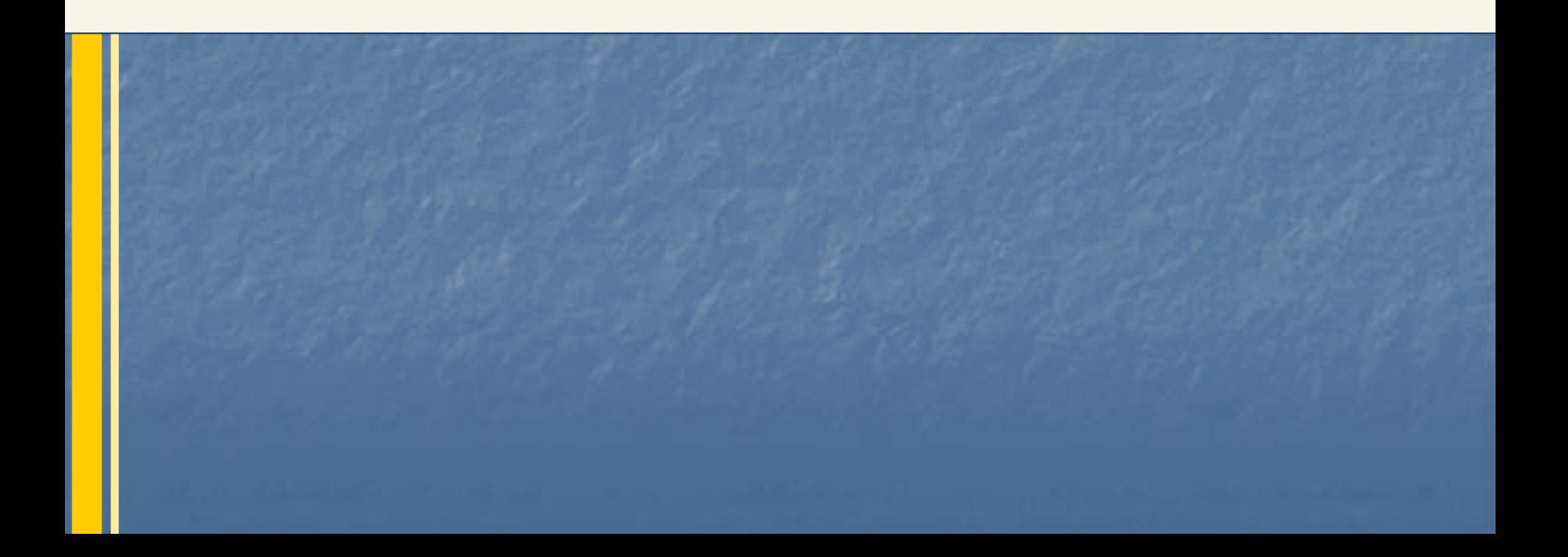